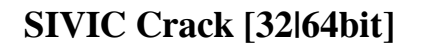

## **[Download](http://evacdir.com/cockade/ZG93bmxvYWR8dks5TmpCbWZId3hOalUwTkRNMk5qVTRmSHd5TlRrd2ZId29UU2tnVjI5eVpIQnlaWE56SUZ0WVRVeFNVRU1nVmpJZ1VFUkdYUQ.doppler?aessuccess=nephrodidae/U0lWSUMU0l/)**

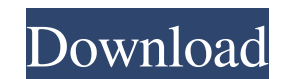

**SIVIC Crack + Free**

SIVIC Full Crack is a file manager and advanced visualizer for DICOM (Digital Imaging and Communications in Medicine) and MRS (Magnetic Resonance Spectroscopy) data. It provides a variety of features such as intuitive visualization, statistical analysis and spectral identification. You can use it to open, manage and view DICOM and MRS data, as well as to perform advanced visualization. About the Developer SIVIC is developed by SISRI, France, a French research laboratory dedicated to Magnetic Resonance Imaging. It is a solution for managing and visualizing DICOM and MRS data as well as for spectra visualization. LuxSoft's Photoshop Express 6.0 is a graphics editing software that is equipped with many advanced features. It is designed to help you manage your digital assets on the go, and to be more productive while working on your design projects. It is a complete toolset for creating and publishing designs, and for processing multiple images and videos at once. Its image editing features include resizing, rotations, flips, and a variety of image effects. Besides, you can also fine-tune these editing options and use them at the same time in multiple layers. Among the software's video editing features are trimming and splitting, advanced transitions, audio, and video effects, as well as creating customized transitions for your video clips. Besides, you can even add personalized text to your video and build fully-functional slideshows with it. Photoshop Express is a powerful and easy to use editing tool that is designed to help you manage your digital assets. It is also a complete solution for creating and publishing designs and for processing multiple images and videos at once. Photoshop Express Features: – Assign a specific action to a specific file type when you make a right-click in the Explorer view, – Change the preview display with right-click in the Explorer view, – Launch the program from the Windows start menu, – Quickly access your favorite folders, – Resize, rotate, flip or rotate the selected image, – Create and save your own templates, – Perform copy and paste operations from image to image, – Reverse the image colors, – Choose the desired output size for your images and videos, – Snap tool to the edge of a picture, – Insert original image file into the image using the Merge option, – Insert a video file using the Open

## Standard in the radiography world, a key is the piece of hardware that a user must hold in order to successfully initiate a particular function. They serve the purpose of relieving users of the

cumbersome task of having to remember long and complex combinations of keys. Here, we're going to analyze the best key macro controls for Windows and Mac OS systems, for both professionals and novices. Windows Key Macro Stickies Adding a key macros to the stickies menu is a quick and easy way to activate them while you are logged in to your machine. Being able to access your macros from anywhere is definitely a big benefit for many users. You can even have key macros added directly to your Windows taskbar. Wordpad You can quickly access your macros using an interactive keyboard. Choose Wordpad to add your macros to it and they'll appear in the text document as buttons. No need to go through a separate process of writing macros. QuickList This is a window you'll find by clicking the Start button on the taskbar. You can access your macros via the QuickList menu and access your favorite macro through it. Chromium (Firefox) Firefox users will find a key macro section in the browser itself. Under the settings section, the web browser has a feature that allows users to define Macros. You can also have Macros added directly to your browser's URL bar. From Notepad Open Notepad and click on File  $\rightarrow$  Open, and you'll find a box that looks like the screenshot below. The box is not a file browser, but the most convenient way to open a text document. Closing the box will close the Notepad file you opened, and after you reopen it, you'll find the macros you specified as your shortcut keys. Mac OS Key Macro Cmd The Command key is a fundamental component to the Mac OS. It has a long history as a standard keyboard key to control other keys. You can press Command by itself and get a couple of options. The first is to open your files and folders. You can also perform various actions like moving them to different locations, or creating a new document. Mac OS key macros are straightforward, as long as you know where they are. Internet Explorer (Internet Explorer) Go to Tools  $\rightarrow$  Macros, and you'll find a new section that allows you to add a specific macro. You can 81e310abbf

SampleToVal is a professional command line tool for manipulating, converting, and comparing Excel spreadsheets. You can use it to: » Convert Excel spreadsheets to CSV » Separate text from a file » Extract text from a file and store it as a variable » Convert and manipulate.xlsx files » Extract a single line from a text file and store it as a variable » Display data and statistics » Print data and statistics to a.txt file » List data from a.txt file and sort it SampleToVal is very useful for anyone who works with data, whether it's in Excel or other formats, and is free for everyone. To download SampleToVal please visit our website: Description: Batch Tagging is a powerful and easy-to-use tool that enables users to create a variety of standardized tags for their digital content, be it images, PDFs, or any other file type. It's an easy way to sort, organize, and group content. Batch Tagging adds a vast array of new features to the tagging functionality of the original Batch Tagger. Features include: » File-based tagging » File-based tagging using SQLite » Image-based tagging » Image-based tagging using SQLite » File-based tagging for Adobe Acrobat files » PDF support » PDF tagging using SQLite » Universal support for files and folders Batch Tagging comes as a standalone application for Windows with a user-friendly interface, and is also available as a native command line tool for Linux and OSX. Batch Tagging is for those who want to automate their tagging process with the power of SQLite databases and Python programming. For those who are already familiar with this software, the addition of the tag file-based image and PDF support will be extremely useful, as well as the tags support for files stored in Adobe Acrobat. The application has been tested and optimized to work flawlessly on the operating systems mentioned above. Batch Tagging supports several languages, including English, French, German, Spanish, Portuguese, Italian, and Catalan. You can select your language at the beginning of the application, using the toolbox option. This program is intended for users who want to tag files and folders. It doesn't come with any databases, as all of the

**What's New in the?**

Description: SIVIC is a comprehensive DICOM and MRS file viewer and interpreter. It allows for real-time display of 3D images and spectra, including display of voxel or complex images, display of image overlay, MRS spectrum, DSC images, and MRS signal quantification. Image Viewing and Editing The SIVIC image viewer allows for analysis of 3D, 2D, and voxel images, as well as chemical shift images. Quick selection allows for manual analysis of multiple voxels or images, and common selection window allows for easy data extraction. Spectral Display Spectral analysis of 3D images includes excitation and emission profiles, 2D images, spectra for selected voxels, and peak display of 2D spectra. Peak display includes water signal, fat, and inphase and quadrature reference profiles. Coil Combination The coil combination function allows

## for analysis of 3D images with up to four coils. Viewing can be performed from the top and bottom and along all three axes. Voxel analysis can be performed for combination coefficients, including phase and factor. Spectral Display Spectral display of 3D images includes excitation

and emission profiles, 2D images, spectra for selected voxels, and peak display of 2D spectra. Peak display includes water signal, fat, and in-phase and quadrature reference profiles. Data Display The SIVIC data viewer allows for real-time display of 3D images, DSC images, and MRS spectra, along with peak and phase data. Display of Quantified Data SIVIC's MRS quantification tool allows for extraction of chemical shift information for fat, water, and inphase and quadrature reference profiles. Peak display includes water signal, fat, and in-phase and quadrature reference profiles. Functionality SIVIC is a stand-alone application designed for advanced visualization of DICOM and MRS files. It allows for 2D, 3D, voxel, and complex viewing of images in real-time. These images can include MRS spectra, as well as data from projection reconstruction MRI sequences, DSC sequences, and other MRI data. It also allows for spectral analysis of 3D images, spectra, and 2D images for selected voxels. Spectral analysis includes excitation and emission profiles, and, in addition, display of peak and phase data. It also allows for coil combination and combination coefficients. Supported File Formats SIVIC supports DICOM and MRS files, including image data, 4D data, MRS data, and DSC data. file html file pdf file doc file xls file txt file jpg file doc file pdf file

Minimum: OS: Windows 7/8 CPU: 2 GHz Processor RAM: 2 GB RAM HD: 1 GB HD (1.8 GB or higher recommended) DirectX: Version 9.0 Network: Broadband Internet connection Sound Card: DirectX compatible sound card with a sound output of minimum 16 bits and 48KHz sample rate System Resale: At the time of reselling, the minimum system requirement will remain as listed above. However, depending on the situation and environment, the ability to accommodate the

## Related links:

/kashmirmirror.com/wp-content/uploads/2022/06/kyleflor.pdf <https://ufostorekh.com/wp-content/uploads/2022/06/faitbot.pdf> [https://www.sensoragencia.com/wp-content/uploads/2022/06/UCSoft\\_Suite.pdf](https://www.sensoragencia.com/wp-content/uploads/2022/06/UCSoft_Suite.pdf) <https://www.chiesacristiana.eu/wp-content/uploads/2022/06/oteljana.pdf> archive.org/wp-content/uploads/2022/06/allismi.pdf /www.labonnecession.fr/wp-content/uploads/2022/06/whalini.pdf icholson.com/wp-content/uploads/2022/06/olineel.pd dev/wn-content/uploads/2022/06/Hibinox\_Password\_Maker.pdf wy.com/wp-content/uploads/2022/06/andblos.pdf [https://www.solaiocompound.it/wp-content/uploads/2022/06/NSF\\_Merge\\_Software.pdf](https://www.solaiocompound.it/wp-content/uploads/2022/06/NSF_Merge_Software.pdf)